# **1xbet filmes online**

- 1. 1xbet filmes online
- 2. 1xbet filmes online :nacional bets apostas
- 3. 1xbet filmes online :jogo do pênalti estrela bet

#### **1xbet filmes online**

#### Resumo:

**1xbet filmes online : Bem-vindo ao estádio das apostas em mka.arq.br! Inscreva-se agora e ganhe um bônus para apostar nos seus jogos favoritos!**  contente:

#### **1xbet: A Plataforma de Apostas Esportivas em Seu Celular**

No mundo dos jogos de azar online, cada vez mais brasileiros estão optando por apostas esportivas como uma forma emocionante e potencialmente lucrativa de entretenimento. E com a tecnologia avançando a passos gigantescos, agora é possível realizar suas apostas em qualquer lugar e em qualquer hora, tudo graças aos aplicativos de apostas móveis.

Um dos aplicativos de apostas esportivas mais populares no Brasil atualmente é o 1xbet. Este aplicativo oferece uma ampla variedade de esportes para apostas, incluindo futebol, basquete, tênis, vôlei e muitos outros. Mas o que torna o 1xbet ainda mais especial é a 1xbet filmes online interface intuitiva e fácil de usar, permitindo que os usuários façam suas apostas em segundos.

#### **Como Baixar o Aplicativo 1xbet no Seu Celular**

Baixar o aplicativo 1xbet é muito simples e rápido. Siga as etapas abaixo para começar a apostar em seus esportes favoritos:

- 1. Abra o navegador do seu celular e acesse o site oficial do 1xbet em {w}.
- 2. Clique no botão "Baixar" no canto superior direito da tela.
- 3. Escolha o sistema operacional do seu celular (Android ou iOS) e clique em "Baixar".
- 4. Após o download concluído, clique no arquivo baixado para instalar o aplicativo.
- 5. Abra o aplicativo e faça seu cadastro ou faça login em 1xbet filmes online conta existente.

#### **Depósitos e Saques no 1xbet**

Uma vez que você tenha criado 1xbet filmes online conta no 1xbet, é hora de fazer um depósito e começar a apostar. O 1xbet oferece uma variedade de opções de pagamento, incluindo cartões de crédito, carteiras eletrônicas e transferências bancárias. Além disso, o 1xbet aceita uma variedade de moedas, incluindo o real brasileiro (BRL).

Para fazer um depósito, clique no botão "Depósito" no canto superior direito da tela e escolha a opção de pagamento que deseja usar. Em seguida, insira o valor do depósito e siga as instruções na tela para concluir a transação.

Quando estiver pronto para sacar suas ganhanças, clique no botão "Saques" no canto superior direito da tela e escolha a opção de pagamento que deseja usar. Em seguida, insira o valor do saque e siga as instruções na tela para concluir a transação.

# **Conclusão**

Com o aplicativo 1xbet, agora é possível realizar suas apostas esportivas em qualquer lugar e em qualquer hora. Com uma ampla variedade de esportes para apostas, interface intuitiva e opções de pagamento convenientes, o 1xbet é definitivamente uma plataforma de apostas esportivas que vale a pena considerar. Então, por que não baixar o aplicativo hoje mesmo e começar a apostar em seus esportes favoritos?

#### **1xbet filmes online**

**Introdução:** Encontrar um cupom de desconto para o 1xBet pode ser uma tarefa desafiante. No entanto, existem algumas estratégias que você pode usar para encontrar esses cupons e aumentar seus ganhos. Neste artigo, vamos compartilhar algumas dicas sobre como encontrar cupons de desconto no 1xBet.

### **1. Utilize a pesquisa do Google**

A forma mais básica de achar cupons de desconto é pesquisando no Google. Digite as palavraschave "1xBet código promocional" e você verá uma lista de resultados que podem incluir cupons de desconto atuais. Feche o mais atrás possível e procure cupons que pareçam legítimos.

#### **2. Extensões e barras de ferramentas do navegador**

Existem várias Ferramentas de extensão de navegador e ferramentas que podem ajudá-lo a encontrar cupons de desconto em 1xbet filmes online sites de compras online. As melhores opções incluem Honey, W coupon e Rakuten. Essas ferramentas irão automaticamente procurar cupons de desconto para o site em 1xbet filmes online que você está navegando.

#### **3. Sites de coupons**

Há muitos sites de coupons dedicados a fornecer cupons de desconto para centenas de lojas online. Alguns dos sites mais populares incluem [RetailMeNot,](https://retailmenot/) [Coupons](https://coupons/) e [PromoDescontos.](https://br.promodescontos/1xbet/codigo-de-bonus/)

### **4. A página de cupons da própria loja**

Muitos sites online têm uma página especialmente dedicada a cupons de desconto e promoções. Verifique se o 1xBet tem uma página desse tipo clicando em 1xbet filmes online "Promoções" ou "Cupons" no rodapé do site.

#### **5. Inscreva-se na newsletter**

Muitos sites online oferecem cupons de desconto para clientes inscritos. Inscreva-se na newsletter do 1xBet para receber ofertas exclusivas e cupons por e-mail.

### **6. Chat ao vivo**

Muitos sites oferecem suporte ao cliente ao vivo que pode ser usado para encontrar cupons de desconto. Entre em 1xbet filmes online contato com o suporte ao cliente do 1xBet via chat ao vivo e pergunte se há algum cupão de desconto disponível.

# **7. Abandone o carrinho de compras**

Alguns sites online oferecem cupons de desconto aos clientes que abandonaram o carrinho de compras. Adicione itens ao seu carrinho e, em 1xbet filmes online seguida, feche a sessão. Espere alguns dias e você pode receber um cupom de desconto por e-mail;

# **Conclusão**

Encontrar cupons de desconto no 1xBet pode ser desafiador, mas não é impossível. Use as estratégias listadas acima para ajudar

#### **1xbet filmes online :nacional bets apostas**

O que é o 1xBet?

O 1xBet é uma renomada casa de apostas internacional que oferece apostas esportivas e jogos de cassino online para jogadores de diversos países, incluindo o Brasil. O site de apostas esportivas 1xBet é confiável e possui ampla experiência em 1xbet filmes online operações online. O que é o arquivo APK do 1xBet?

O arquivo APK do 1xBet é o aplicativo que permite que os usuários com dispositivos Android acessem facilmente a plataforma de apostas esportivas do 1xBet em 1xbet filmes online suas mãos.

Como fazer o download do aplicativo 1xbet para Android (apk)?

Estava em 1xbet filmes online busca de um bônus de boas-vindas emocionante? 1xBet tem exatamente o que você está procurando! Com um bônus de 300% para seu primeiro depósito, 1xbet filmes online jornada de apostas online está prestes a ficar ainda mais interessante. No entanto, leia antes os termos e condições do bônus para aproveitá-lo ao máximo. Vamos quebrar tudo isso!

Como obter o Bônus de 300% no 1xBet?

Começar é super fácil: você só precisa seguir esses quatro passos simples:

Registre-se no 1xBet:

Crie 1xbet filmes online conta de apostas esportivas online e faça login no site.

### **1xbet filmes online :jogo do pênalti estrela bet**

#### **Mais alto conselheiro político da China se reúne com primeiro-ministro do Vietnã**

Fonte:

Xinhua

27.06.2024 16h03

O mais alto conselheiro político da China, Wang Huning, reuniu-se com o primeiro-ministro do Vietnã, Pham Minh Chinh, 1xbet filmes online Beijing, na quarta-feira.

A seguir, uma tabela resumindo os principais pontos do encontro:

#### **Tema Detalhes**

Apoio da Wang reafirmou que a China continuará a apoiar firmemente o Vietnã 1xbet filmes online

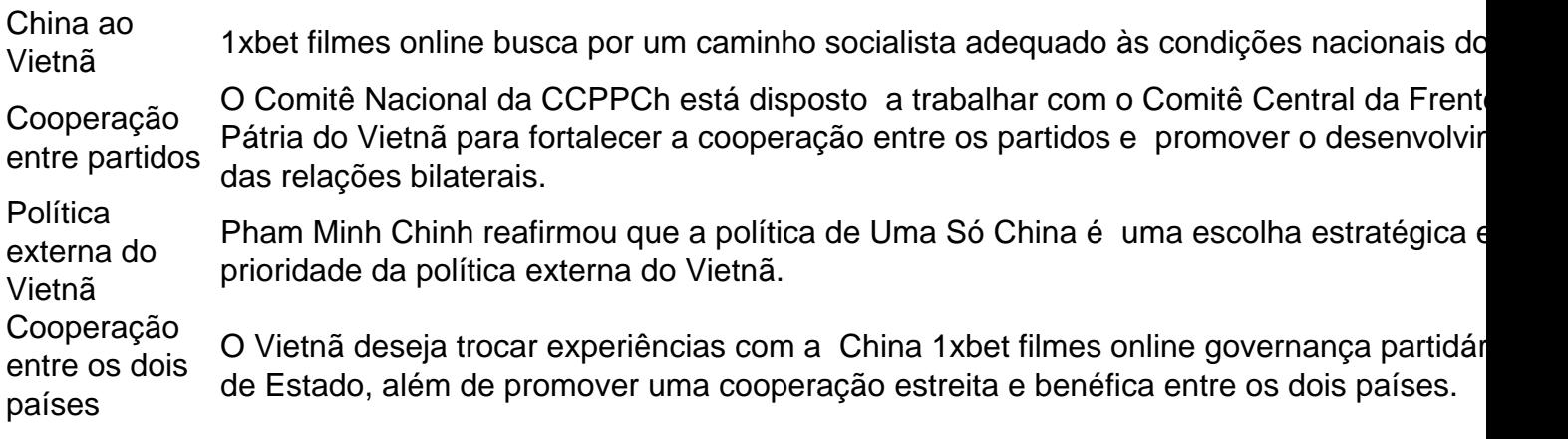

#### **0 comentários**

Author: mka.arq.br Subject: 1xbet filmes online Keywords: 1xbet filmes online Update: 2024/7/4 7:31:19